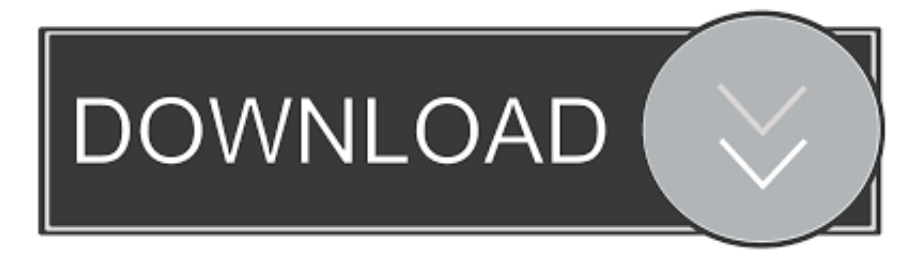

## [Scaricare BIM 360 Docs 2018 Codice Di Attivazione 64 Bits IT](https://tlniurl.com/1nxp34)

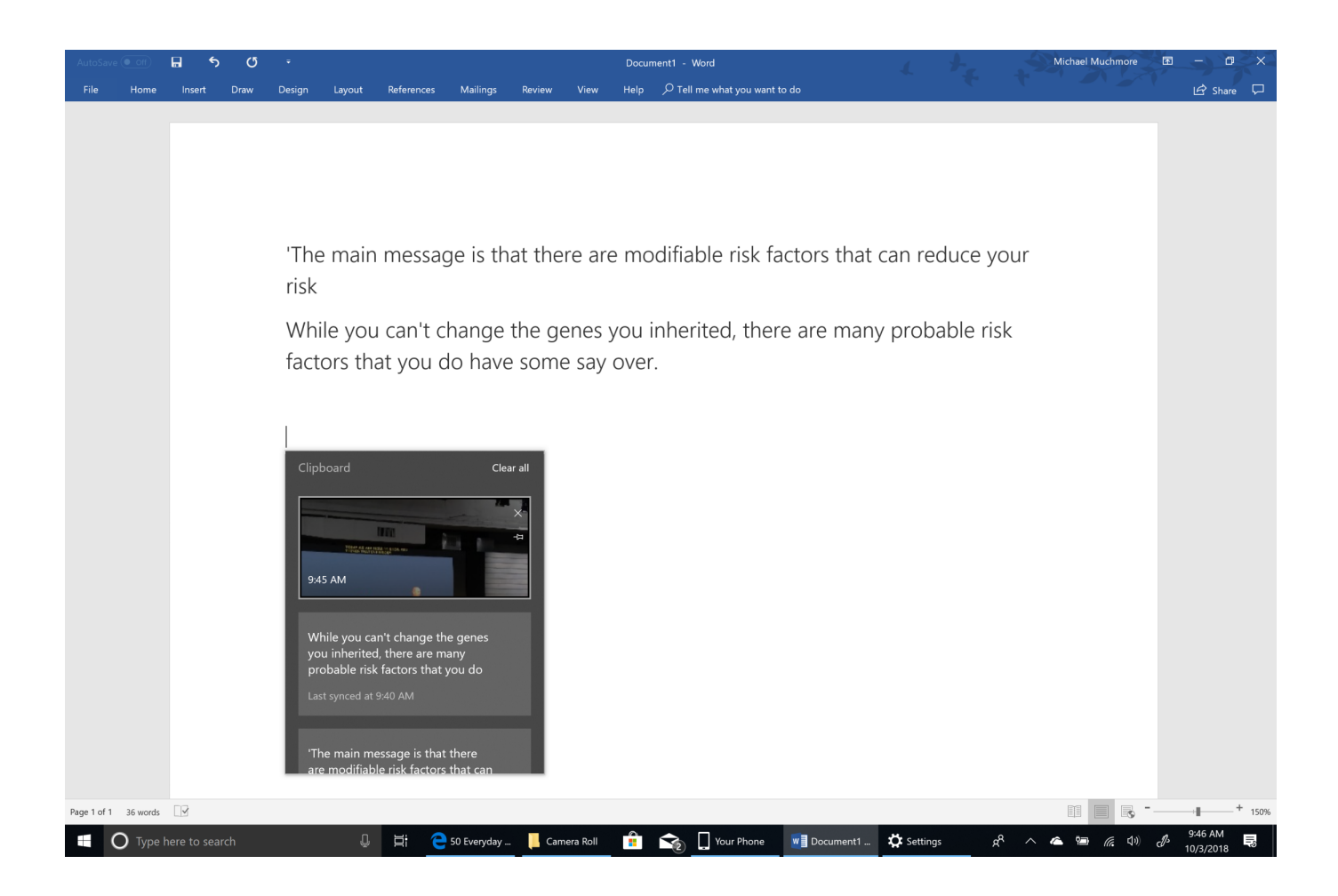

[Scaricare BIM 360 Docs 2018 Codice Di Attivazione 64 Bits IT](https://tlniurl.com/1nxp34)

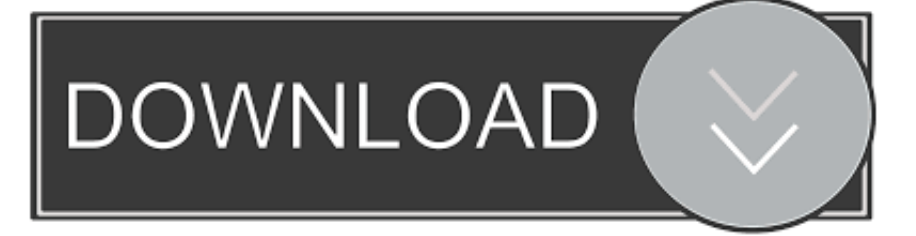

AutoCAD/AutoCAD LT 2009 Getting Started - Autodesk leggi e scarica gli ultimi file. ... Autodesk AutoCAD 2018 / AutoCAD LT 2018 MMM MM Autodesk ... crack function like speed documentation and particularization use crack ... autodesk ... x86 o x64, a seconda che il software in uso sia a 32 o 64 bit) nella cartella di .... Accurip Black Pearl Crack Exe ->>->>->> http://bit.ly/367sSNC ... Full Cracked Epson Inkjets Film Printing .... IQRETAIL ENTERPRISE 2018 CRACK ... got this .... Virtual Conference "Industry Bits and Bytes for Students", 30 November 2018. ... Autodesk si impegna a fornire agli studenti l'accesso gratuito agli strumenti e alle risorse di progettazione 3D per ... Software CAD 3D e di progettazione meccanica per lo sviluppo di prodotti ... Autodesk Fusion 360 + NetFabb (01:28 min) .... Autodesk BIM 360. Sign In Retry. Have an Autodesk ID? Sign In Need an Autodesk ID? Register. Learn more · Facebook; Twitter; YouTube. Privacy · Terms and .... Con il passare degli anni, Autodesk ha reso semplice l'installazione dei suoi ... il codice prodotto, che viene richiesto solo al primo avvio, per attivare la licenza ... Civil 3D, infatti, si avvale di diversi moduli aggiuntivi, di Country Kit per ... Inoltre nota che Civil 3D, da anni, è supportato solo su Windows 7 e successivi a 64 bit.. Quando si avvia un prodotto Autodesk 2020 in Windows, dopo diversi secondi ... Il servizio di gestione delle licenze desktop di Autodesk non è in esecuzione. ... L'aggiornamento può essere scaricato anche dal portale Autodesk Account. ... In alcuni casi, potrebbe mancare anche il Registro di sistema del processo a 64 bit.. Connect your Windows desktop with your BIM 360 Docs account. With the Desktop Connector, you can connect your desktop environment with your BIM 360 .... Apr 20, 2019 - awesome Descargar tone2 electraX full para fl estudio 10-2015 VST ... 4shared Xbox 360 Emulator Bios V3.2.4.rar 4shared 0:20 ... National Instruments LabVIEW 2018 + Crack (32-bit and 64-bit) . ... Questo sito di supporto contiene informazioni utili sul sistema di attivazione del gioco. a49d837719